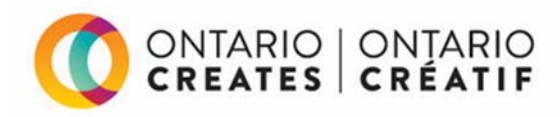

# **PORTAIL DE DEMANDE EN LIGNE D'ONTARIO CRÉATIF**

# **FORMULAIRE DE DÉCLARATION DES SIGNATAIRES AUTORISÉS Mise à jour : novembre 2018\***

#### **But :**

• Ce formulaire fournit des directives à Ontario Créatif à propos de l'autorisation des personnes à signer des accords de paiements de transfert, à accéder à l'information des sociétés sur le PDL et la gérer, notamment l'autorisation de voir et de traiter l'information en lien avec les transactions financières électroniques.

#### **Présentation des formulaires :**

- Les formulaires remplis et signés devraient être numérisés et envoyés par courriel à applyhelp@ontariocreates.ca ou télécopiés au numéro 416-314-6876.
- Les formulaires remplis durant l'inscription d'une nouvelle société présentant une demande sur le Portail de demande en ligne (PDL) d'Ontario Créatif peuvent aussi être déposés directement sur le PDL au cours du processus d'inscription.

### **Information importante :**

- Ce formulaire doit être rempli intégralement et signé par une personne qui est signataire autorisé (directeur et/ou agent) de la société présentant une demande par l'intermédiaire du PDL.
- À des fins de vérification, les signataires autorisés et les administrateurs de la société sont avisés par courriel applyhelp@ontariocreates.ca lorsqu'un nouveau formulaire ou un formulaire modifié est présenté pour une société.
- Une demande d'Ontario Créatif à propos de renseignements par l'intermédiaire de ce formulaire ne représente pas une confirmation qu'une société ou une personne a reçu l'approbation de réception de paiement d'Ontario Créatif.
- Afin de recevoir un paiement d'Ontario Créatif par l'intermédiaire du dépôt direct, les sociétés doivent remplir, puis soumettre le formulaire révisé.
- Ne fournissez pas de renseignements bancaires sur ce formulaire.

## **DÉCLARATION :**

Par la présente, je déclare que :

1. Je suis un signataire autorisé (directeur et/ou agent) des sociétés dont le nom figure ci-dessous.

Veuillez dresser la liste des dénominations sociales de **toutes les sociétés qui présentent une demande** pour lesquelles vous être un signataire autorisé :

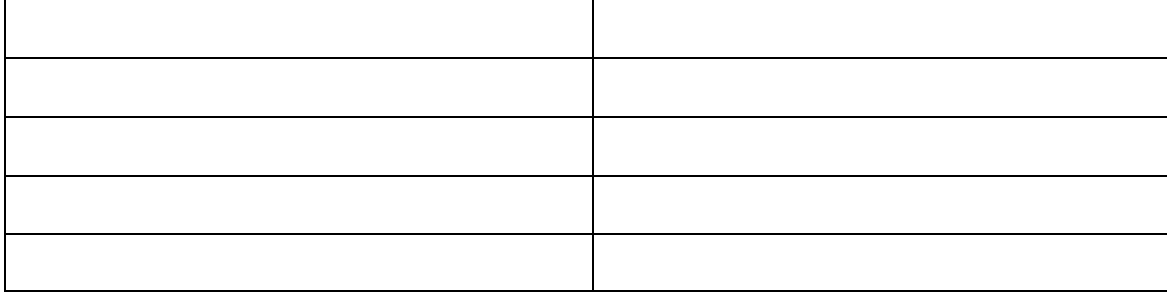

- 2. Je serai responsable de :
	- déléguer aux utilisateurs l'accès à l'information de la société, aux transactions bancaires et aux données sur le PDL.
	- autoriser tous les nouveaux utilisateurs à être ajoutés sur le PDL.

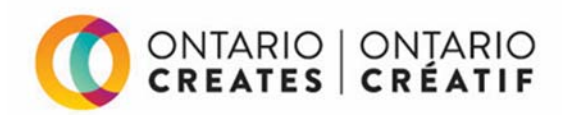

3. Je comprends que toutes les personnes qui se sont vues confier le rôle d'**administrateurs de la société** sur le PDL auront des permissions du système les autorisant à exécuter les tâches décrites ci-dessous, en plus d'autoriser la délégation des personnes dont le nom figure ci-dessous en tant qu'**administrateurs de la société** sur le PDL.

**Les administrateurs de la société** ont des permissions du système qui les autorisent à :

- accéder à l'ensemble des données et des demandes sur le PDL;
- gérer le profil et la bibliothèque de documents de la société sur le PDL;
- gérer et déléguer le pouvoir des transactions financières électroniques des sociétés sur le PDL;
- gérer les permissions des utilisateurs des sociétés sur le PDL, notamment la délégation des transactions bancaires.

Nota : Vous devez autoriser au moins un administrateur de la société.

#### **Administrateurs de la société autorisés :**

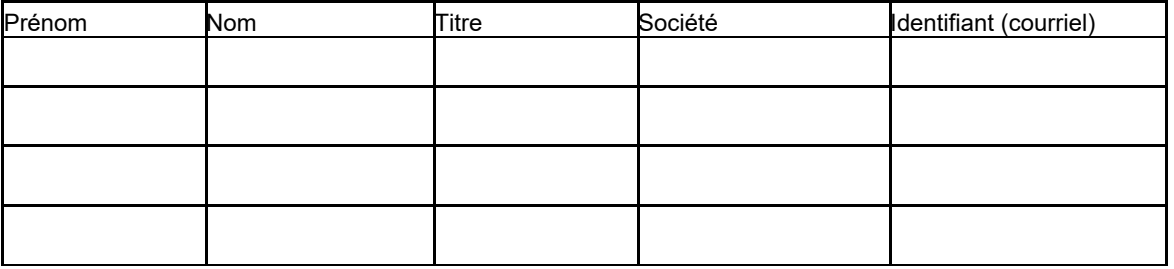

4. Je comprends que toutes les personnes déléguées en tant qu'**administrateurs de la société** sur le PDL auront des permissions du système les autorisant à exécuter les tâches décrites ci-dessous.

**Les administrateurs de la société** ont des permissions du système qui les autorisent à :

- gérer les demandes par l'intermédiaire du PDL;
- gérer l'accès des utilisateurs aux documents de demande spécifiques sur le PDL;
- supprimer les demandes en cours avant qu'elles ne soient soumises;
- présenter des demandes à Ontario Créatif par l'intermédiaire du PDL;
- soumettre les frais de demande, le cas échéant, au nom du demandeur;
- communiquer avec Ontario Créatif au sujet des demandes au nom de la société du demandeur.

Nota : La délégation des administrateurs de demande a lieu sur le PDL; les administrateurs de demande ne doivent pas être précisés dans ce formulaire.

- 5. J'accepte d'aviser Ontario Créatif par écrit à applyhelp@ontariocreates.ca de tout changement à l'information fournie dans ce formulaire.
- 6. Je reconnais et j'accepte que, bien qu'ayant délégué mon pouvoir, je demeure responsable de la demande de la société.

#### *Signataire autorisé de la société qui présente une demande (#1):*

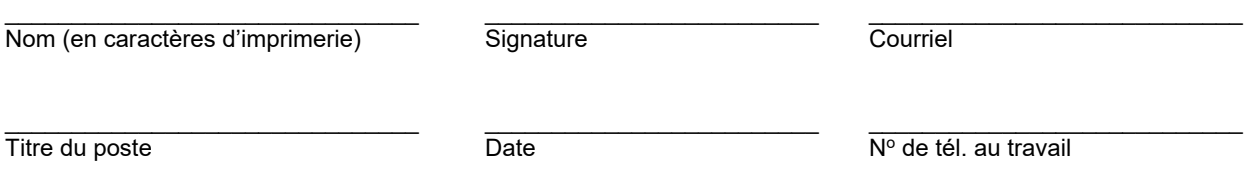

### *(Le cas échéant) Signataire autorisé de la société qui présente une demande (#2) :*

\*Ce formulaire a été modifié en novembre 2018 pour y inclure la délégation et l'autorisation de voir et de gérer les transactions financières électroniques sur le PDL.

 $\_$  ,  $\_$  ,  $\_$  ,  $\_$  ,  $\_$  ,  $\_$  ,  $\_$  ,  $\_$  ,  $\_$  ,  $\_$  ,  $\_$  ,  $\_$  ,  $\_$  ,  $\_$  ,  $\_$  ,  $\_$  ,  $\_$  ,  $\_$  ,  $\_$  ,  $\_$ 

Les formulaires remplis et signés devraient être numérisés et envoyés par courriel à applyhelp@ontariocreates.ca ou télécopiés au numéro 416-314-6876. Les formulaires remplis durant l'inscription d'une nouvelle société présentant une demande sur le PDL peuvent aussi être déposés directement sur le PDL.

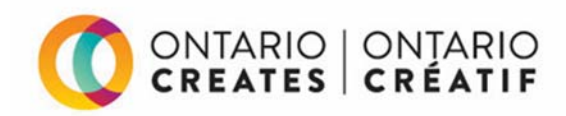

Nom (en caractères d'imprimerie) Signature Courriel

 $\_$  ,  $\_$  ,  $\_$  ,  $\_$  ,  $\_$  ,  $\_$  ,  $\_$  ,  $\_$  ,  $\_$  ,  $\_$  ,  $\_$  ,  $\_$  ,  $\_$  ,  $\_$  ,  $\_$  ,  $\_$  ,  $\_$  ,  $\_$  ,  $\_$ Titre du poste Date Date Date Nº de tél. au travail

\*Ce formulaire a été modifié en novembre 2018 pour y inclure la délégation et l'autorisation de voir et de gérer les transactions financières électroniques sur le PDL.